Primera parte **Fundamentos**

**Found** 

Ē ī

I

 $\ddot{\mathbf{o}}$ 

 $\circ$ 

 $\bullet$ 

 $\frac{1}{\alpha}$ 

 $\ddot{\mathbf{o}}$ 

 $\bullet$ 

#### $\star$   $\star$   $\star$

Fuente: https://www.freepik.es/fotos-premium/electronica-computadora-placa-base-placa-logica\_9024139. htm#page=1&query=electronic-on-mainboard-computer-logic-board&position=1 Recuperado 20 de noviembre de 2020

# **Conceptos básicos para electrónica**

Capítulo 1.

**TICI** 

 $\star$   $\star$   $\star$ 

Fuente: https://www.freepik.es/foto-gratis/vista-elevada-tecnico-que-trabaja-placa-base-ordenador\_3334142. htm#page=2&query=circuitos&position=45 Recuperado 19 de noviembre de 2020

Este capítulo trata sobre fundamentos esenciales para iniciar los primeros pasos de la electrónica que son necesarios para comprender los procesos que se llevarán en los análisis de los diferentes circuitos, tomando como base que el lector ya conoce los primeros conceptos de circuitos eléctricos y química básica. Puede decirse que en la primera parte se presenta un repaso dirigido a las necesidades, a través de los diferentes capítulos del libro.

Se iniciará con unas definiciones de voltaje, corriente, resistencia y potencia, y luego se presentarán bases de teoría atómica sobre los elementos que hacen parte de los semiconductores que tratará este libro.

# **1.1 Definiciones**

Los circuitos eléctricos pueden ser abiertos o cerrados o inclusive pueden generar una condición de equilibrio de los elementos que intervienen. De manera general, un circuito abierto es aquél que no tiene condición para que circule una corriente de electrones que salen de una fuente de energía.

# **1.1.1 Voltaje**

También se le denomina *diferencia de potencial* que se genera a través de una fuente que entrega la *carga eléctrica* de energía en Joules por Coulumb (J/C). La unidad del voltaje es el *volt*, se simboliza como *V* y está presente entre dos puntos en un circuito abierto o cerrado que tiene por lo menos un elemento (Bobrow, 1988). En la Figura 1.1 se muestran los símbolos para generación de voltaje, dependiendo del tipo de fuente. Las tres primeras fuentes se

denominan independientes. Si el valor del voltaje tiene cambio con el tiempo, no se maneja como una unidad, sino como una función dependiente del tiempo: *v(t).* Si el voltaje depende de otra variable, se le denomina *fuente dependiente de voltaje*, cuyo símbolo se encuentra en la parte (d).

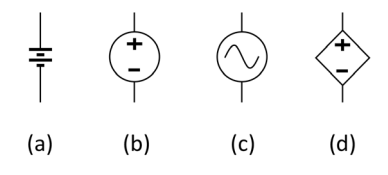

## **Figura 1.1. Símbolos para fuentes de voltaje. (a) Batería de corriente directa, (b) fuente de voltaje de corriente directa y (c) fuente de voltaje de corriente alterna.**

Algunas baterías y fuentes se presentan en la Figura 1.2. Pueden usarse desde una compra sencilla en un almacén para las baterías (a), la fuente de voltaje de corriente directa (b) y un generador de señales como fuente de voltaje de corriente alterna (c). En este último caso, una toma eléctrica casera representaría también una fuente de voltaje de corriente alterna para los casos que se requieran en aplicaciones posteriores.

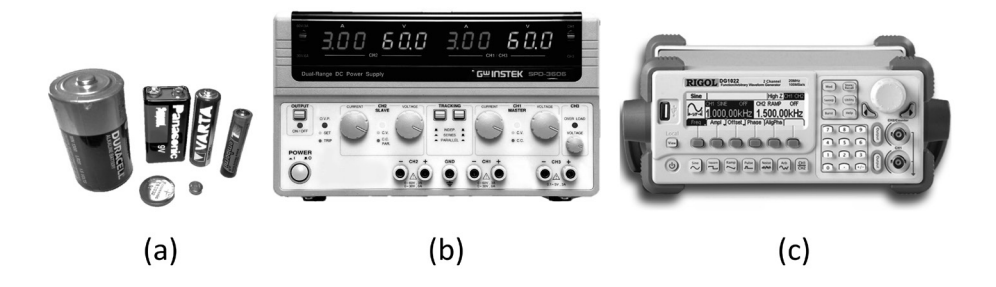

**Figura 1.2. Elementos y equipos que proporcionan voltaje: (a) baterías, (b) fuente dual de voltaje y (c) generador de señales.**

## **1.1.2 Corriente**

La corriente se refiere al flujo de electrones, llamado *carga eléctrica (q)*, que provoca un potencial eléctrico en un circuito eléctrico cerrado. La unidad de corriente es el Amperio *(A),* la corriente se simboliza como *I* cuando su valor

es constante. Si su valor cambia con el tiempo, es una función que se escribe como *v*(*t*), cuando la corriente se alterna entre positiva (+) y negativa (-).

El símbolo para una fuente de corriente se ve en la Figura 1.3. Observe el sentido de la flecha de acuerdo con la polaridad.

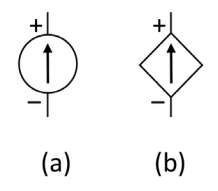

#### **Figura 1.3. Símbolos para fuentes de corriente: (a) fuente independiente y (b) fuente dependiente.**

El sentido de la corriente determina la denominación en un voltaje y se conoce como *diferencia de potencial*, como se observa en la Figura 1.4.

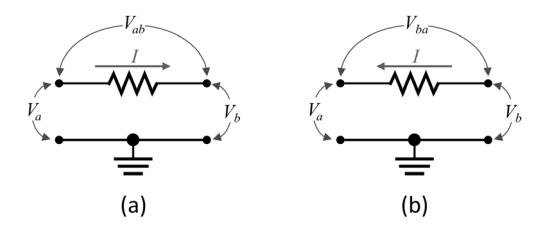

#### **Figura 1.4. Denominación de una diferencia de potencial según la dirección de la corriente: (a) Vab = Va ‒ Vb, (b) Vba = Vb ‒ Va.**

En la parte (a) la dirección de la corriente va desde *Va* hacia *Vb.* Por esta razón, la diferencia de potencial se denomina *Vab*, es decir:  $V_{ab} = V_a - V_b$ . En la parte (b) la dirección de la corriente va desde *Vb* hacia *Va*, por lo cual la diferencia de potencial se denomina *Vba.*

## **1.1.3 Concepto de señal eléctrica**

Una señal es un fenómeno físico que puede representarse mediante una función. Una señal de corriente alterna (ac) cambia su amplitud con el tiempo. La Figura 1.5 representa una señal periódica con una amplitud pico *A* y una frecuencia *f*, dependiente de un periodo *T* o ciclo de señal.

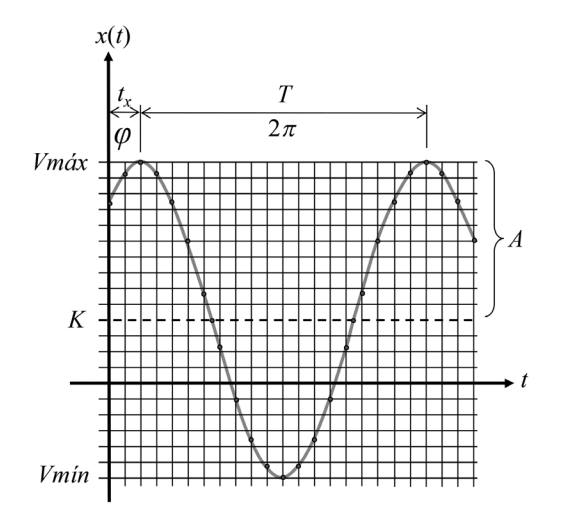

**Figura 1.5. Gráfica que representa una señal periódica.**

Una señal cualquiera puede tener otras características, como un desplazamiento del centro hacia arriba o hacia abajo llamado *nivel de corriente directa* (dc, por sus siglas en inglés, *direct current*) u *offset*, que se representa aquí como *K*. También puede suceder que se desplace a la izquierda o a la derecha, como un corrimiento en el tiempo, llamado *adelanto* en el primer caso o *retardo* en el segundo caso y se representa por  $t_{\rm x}$ . Se puede apreciar que un periodo  $T$  es proporcional a 2π radianes. Lo anterior indica que el corrimiento  $t_{\rm x}$  también es proporcional a un ángulo φ radianes, como se aprecia en la ecuación (1.1).

$$
x(t) = K + A\cos(2\pi ft \pm \varphi) \tag{1.1}
$$

La relación de corrimiento en el tiempo que implica un desplazamiento angular se deduce de la figura, mediante la ecuación (1.2), muy útil para cálculos en señales de comunicaciones.

$$
\frac{t_x}{\varphi} = \frac{T}{2\pi} \tag{1.2}
$$

Donde  $t_{\rm x}$  es el corrimiento de la señal en el tiempo,  $\varphi$  es el corrimiento de la señal, llamado *desfase*, en radianes, *T* es el periodo de la señal en segundos y 2π es un ciclo completo de la señal en radianes.

El valor máximo (*Vmáx*) se puede deducir de la gráfica, que es:

$$
Vm\acute{a}x = K + A \tag{1.3}
$$

Y el valor mínimo (*Vmín*) es:

$$
Vmin = A - K \tag{1.4}
$$

El valor pico a pico (*Vpp*) se deduce de la gráfica como:

$$
Vpp = Vm\acute{a}x - Vm\acute{m} \tag{1.5}
$$

Y, como variable de aplicación para la ecuación de la señal, por definición:

$$
Vp = A = \frac{Vpp}{2} \tag{1.6}
$$

Que también puede extraerse, para este caso, de la ecuación (1.4).

#### Ejemplo 1.1

Para la Figura 1.6, halle la ecuación correspondiente a esa señal que tiene una frecuencia de 40 Hz.

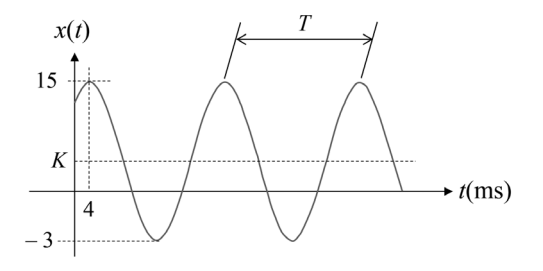

#### **Figura 1.6. Señal para el ejemplo 1.1.**

Solución: de la señal se observa que se deben hallar el periodo *T*, la amplitud  $A$ , el nivel  $DC(K)$  y el nivel de desfase  $\varphi$ . El periodo es el inverso de la frecuencia, por lo tanto  $T = \frac{1}{40} = 25$  ms. Se aprecia que el valor máximo (*Vmáx*) es 15 y el valor mínimo (*Vmín*) es ‒3. El valor pico a pico (*Vpp*) se halla con la ecuación (1.5), por lo tanto: Vpp = 15 - (-3) = 18. La amplitud *A* es el voltaje pico (*Vp*) que se halla con la ecuación (1.6):  $Vp = A = \frac{Vpp}{2} = \frac{18}{2} = 9$ . Por ahora, no se escribirá las unidades, pero generalmente se referirán a Volts.

Para hallar el valor *offset* o nivel DC, se aplica la ecuación (1.4). Despejando, se tiene que  $K = 15 - 9 = 6$ .

El desfase φ se halla con la ecuación (1.2):  $\varphi = \frac{t_x}{T} 2\pi$ . Por lo tanto  $\varphi = \frac{4}{25}$  $2\pi = \frac{8}{25}\pi$ , radianes.

Con los valores hallados, la función es  $x(t) = 6 + 9 \cos \left(2\pi 40 t - \frac{8}{25} \pi \right)$ .

El signo es negativo, ya que el corrimiento es a la derecha, indicando un retardo.

#### **1.1.4 Resistencia**

Es una característica que tiene un elemento de oponerse al f lujo de la corriente dependiendo del material que lo compone. Cada material tiene un valor de resistencia por unidad de longitud, llamada *resistividad*. La resistencia se simboliza como *R* y su unidad es el *Ohm* (Ω). Sus símbolos se muestran en la Figura 1.7.

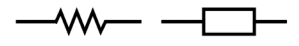

**Figura 1.7. Símbolos usados para la resistencia.**

En la Figura 1.8 se muestran algunos elementos resistivos. El valor de una resistencia puede ser igual en varios de ellos, pero su tamaño depende de la potencia que pueda soportar.

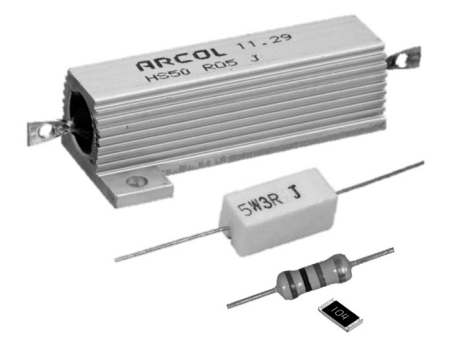

**Figura 1.8. Diferentes presentaciones de resistencias.**

Para uso práctico de las resistencias entre 1/4 W y 2 W se imprimen unas bandas de colores que las identifican en valor de *Ohms*, tolerancia y, de acuerdo con su tamaño, en potencia. En la Tabla 1.1 se muestra la distribución de

colores para las resistencias de 4 bandas y sus equivalencias. Estos valores han sido estandarizados bajo normas de la Comisión Electrotécnica Internacional (iec, por sus siglas en inglés) bajo la norma iec 60063:19631 .

**Tabla 1.1. Colores en las resistencias de cuatro bandas y sus equivalentes numéricos**

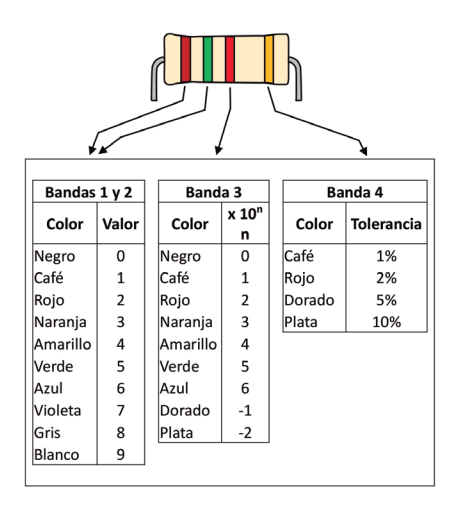

#### Ejemplo 1.2

Para el dibujo de la resistencia que acompaña la Tabla 1.1, determine su valor.

Solución: la primera banda es de color marrón, cuyo valor es 1; la segunda banda es de color verde, cuyo valor es 5; la tercera banda es de color rojo, que corresponde a 10<sup>2</sup> = 100, por lo tanto el valor total será 15 x 100 = 1500Ω, con una banda de tolerancia de color dorado correpondiente al 5%, que afecta en 1500Ω x 0,05 =75Ω. Los valores que puede tener esta resistencia están entre 1500Ω - 75Ω = 1425Ω y 1500Ω + 75Ω = 1575Ω.

Para valores de resistencia de mayor precisión se pueden encontrar resitencias con 5 o 6 bandas. Para los casos que concierne a este texto se citará a la tabla para cinco bandas (ver Tabla 1.2).

 $1$  Los valores establecidos se basan en la aproximación de 10 $\stackrel{\perp}{\pi}$ , donde N corresponde a la serie E de la IEC para resistencias. La más conocida, y que se usará en este libro, es la E24 para resistencias y E12 para condensadores.

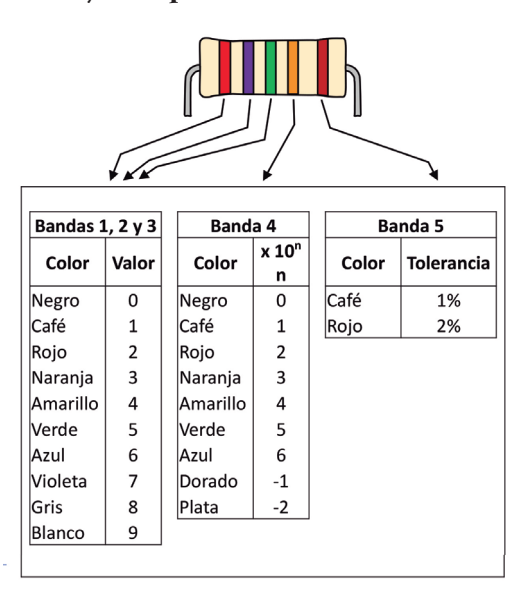

#### **Tabla 1.2. Colores en las resistencias de cinco bandas**

**y sus equivalentes numéricos**

Esta tabla se aplica para resistencias de precisión, como se les conoce, y su valor comercial es mayor que el valor de las resistencias en la tabla anterior.

#### Ejemplo 1.3

Para el dibujo de la resistencia que acompaña la Tabla 1.2, determine su valor.

Solución: los colores en las tres primeras bandas son: rojo, violeta y verde, que corresponden a los números 2, 7 y 5, respectivamente. En su conjunto, el valor es 275. La cuarta banda es naranja, que corresponde a 10 $^{\circ}$  = 1000. El valor de la resistencia es de 275 x 1000 = 275000Ω o 275 kΩ.

Los valores comerciales de resistencias, para la serie E24, se presentan en la Tabla 1.3. Estos valores también se pueden aplicar para diodos zener, condensadores e inductancias. Para efectos prácticos, se recomienda memorizar estos valores que se aplicarán cuando se hacen diseños y debe escogerse un valor cercano, por arriba o por debajo, para aproximar el diseño a los valores esperados.

|       |               | $\sigma$ |               |
|-------|---------------|----------|---------------|
| Valor | multiplicador | Valor    | multiplicador |
| 1     | $x 10^n$      | 3,3      | $x 10^n$      |
| 1,1   |               | 3,6      |               |
| 1,2   |               | 3,9      |               |
| 1,3   |               | 4,3      |               |
| 1,5   |               | 4,7      |               |
| 1,6   |               | 5,1      |               |
| 1, 8  |               | 5,6      |               |
| 2,0   |               | 6,2      |               |
| 2,2   |               | 6,8      |               |
| 2,4   |               | 7,5      |               |
| 2,7   |               | 8,2      |               |
| 3,0   |               | 9,1      |               |

**Tabla 1.3. Valores comerciales para resistencias, según serie E24 de la iec**

El valor *n* corresponde a los números ±1, ±2.

#### **1.1.5 Ley de Ohm**

Es la más importante de las leyes usadas en análisis de circuitos. Las posteriores leyes que aparecen se basan en esta y se tratarán más adelante por ser de utilidad en los temas propuestos aquí. Se describe en la ecuación (1.7).

$$
V = IR \tag{1.7}
$$

## **1.1.6 Potencia eléctrica**

Es la relación de energía por unidad de tiempo en un elemento que produce un efecto termodinámico o mecánico. Se simboliza como *P* para corriente continua. Su unidad de medida es el *watt* (*W*). Se relaciona como:

$$
P = VI \tag{1.8}
$$

La función *p*(*t*) se usa para corriente alterna, teniendo en cuenta que sus variables componentes son también funciones que dependen del tiempo, como se muestra en la ecuación (1.9).

$$
p(t) = v(t) \, i(t) \tag{1.9}
$$

#### **1.1.7 Reactancia**

Es la oposición al paso de la corriente de un elemento reactivo como una inductancia o un condensador en corrientes alternas, es decir que su valor depende de la frecuencia de la señal. Su unidad de medida es el *Ohm* (Ω).

Para una inductancia el valor de reactancia es:

$$
X_L = j2\pi fL\tag{1.10}
$$

Donde *f* corresponde a la frecuencia de la señal y *L* corresponde al valor de inductancia en Henrys (H). La variable *j* se agrega, porque los valores de reactancia son imaginarios.

Para una capacitancia, el valor de reactancia es:

$$
X_c = -j\frac{1}{2\pi fC} \tag{1.11}
$$

Donde *f* corresponde a la frecuencia de la señal y *C* corresponde al valor de capacitancia en Farads (F). Esta ecuación es también un número imaginario.

En la Figura 1.9 se muestran presentaciones de inductores.

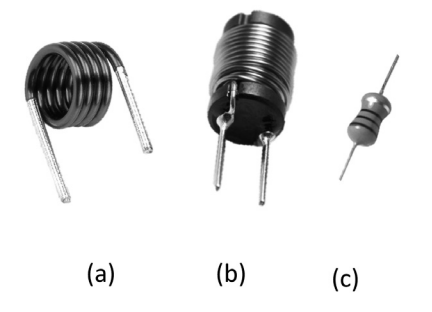

### **Figura 1.9. Presentación comercial de inductores: (a) sin núcleo, (b) con núcleo y (c) en paquete.**

Los inductores en paquete se manejan usando una tabla de colores de cuatro bandas, con la misma asignación de valor numérico que las resistencias, salvo que sus unidades son en µH. En la Tabla 1.4 se presenta las bandas de colores comerciales para inductores.

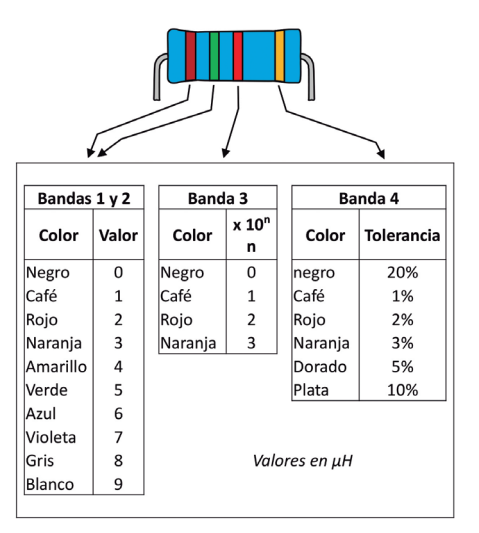

**Tabla 1.4. Colores para los inductores comerciales en paquete**

En la Figura 1.10 se muestran presentaciones comerciales para condensadores.

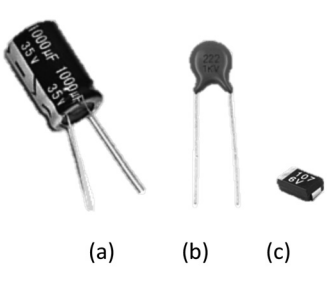

## **Figura 1.10. Presentaciones comerciales de algunos condensadores: (a) electrolítico, (b) cerámico y (c) de montaje superficial.**

Los valores capacitivos e inductivos comerciales se asemejan a los valores E12 de iec.

Para el caso de la lectura de los condensadores cerámicos, se tiene en cuenta que las dos primeras cifras son significativas y la tercera es el número de ceros que se agregarán para lograr un valor en pF. Por ejemplo, para un condensador de código 273 el valor resultante corresponde a 27.000 pF. La tabla de algunos valores nominales comerciales se muestra en la Tabla 1.5.

**Tabla 1.5. Valores comerciales de tolerancia y voltajes para los condensadores cerámicos y electrolíticos**

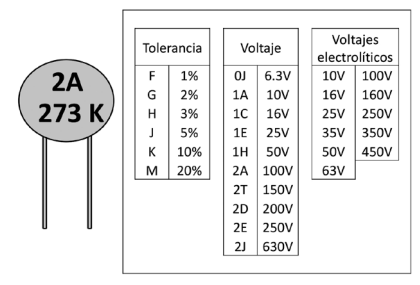

Como característica complementaria al condensador adjunto a la Tabla 1.5, la referencia 2A indica que soporta hasta 100V y la referencia K que tiene una tolerancia en su valor de hasta el 10%.

#### **1.1.8 Impedancia**

Es la generalización de la oposición al paso de la corriente en un circuito que puede contener elementos resistivos y reactivos. Se considera un número complejo, ya que la resistencia es la parte real y la reactancia la parte imaginaria. La impedancia se escribe como *Z* y se relaciona como aparece en la ecuación (1.12).

$$
Z = R \pm jX \tag{1.12}
$$

Donde *R* es la resistencia y *X* puede ser reactancia inductiva, con valor positivo, o reactancia capacitiva, con valor negativo.

Ya que la impedancia es un número complejo, sus componentes se plasman en un plano cartesiano que permite deducir funciones para calcular magnitud y dirección (Figura 1.11). Para un Circuito Resistivo - Capacitivo (rc), como resistencia ( $\mathbf r$ ) y reactancia capacitiva (Xc) se ajustará en el plano cartesiano como en la Figura 1.12.

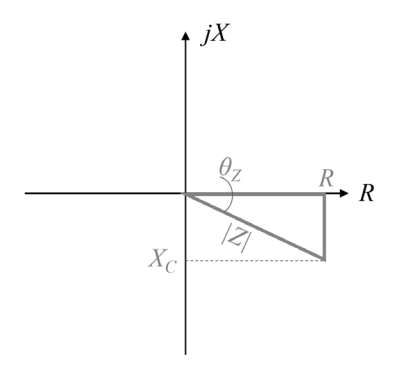

#### **Figura 1.11. Plano cartesiano imaginario aplicado a un circuito rc.**

La magnitud se deduce del triángulo del plano cartesiano complejo:

$$
|Z| = \sqrt{R^2 + X^2} \tag{1.13}
$$

El ángulo del vector de impedancia *Z* está dado, para todos los casos, por:

$$
\theta_Z = \tan^{-1}\left(\frac{X}{R}\right) \tag{1.14}
$$

Ya que los valores de los ángulos en las señales están en radianes, si se quiere convertir estos valores a grados sexagesimales, se usa la relación:

$$
\frac{\beta^{\circ}}{\varphi \text{ rad}} = \frac{180^{\circ}}{\pi}
$$
 (1.15)

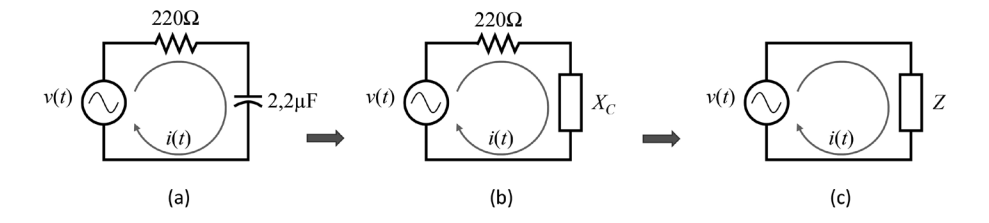

**Figura 1.12. Circuito rc: (a) circuito resistivo y capacitivo, (b) circuito de resistencia y reactancia y (c) circuito de impedancia.**

#### Ejemplo 1.4

Usando el circuito de la Figura 1.12(a), halle la corriente i(t). Suponga que la función para la fuente AC es  $v(t) = 5 \cos(2\pi 500t)$ . Realice los pasos indicados en la figura.

Solución: para hallar la reactancia capacitiva se hace uso de la ecuación (1.11):

$$
X_c = -j \frac{1}{2\pi 500 Hz \times 2,2 \times 10^{-6F}} = -j144,68 \Omega
$$

Con esto se cumple la segunda etapa, que corresponde a la Figura 1.12(b). Ahora, se halla la impedancia usando la ecuación (1.12):

$$
Z = 220\Omega - j144,68\Omega
$$

La magnitud se encuentra con la ecuación (1.13):

$$
|Z| = \sqrt{220^2 + 144.68^2} = 263.31 \Omega
$$

Y el ángulo de impedancia se halla mediante la ecuación (1.14):

$$
\theta_{Z} = \tan^{-1}\left(\frac{-144,68}{220}\right) = -33,35^{\circ}
$$

Teniendo en cuenta que se puede hacer uso de la forma fasorial para el voltaje y la corriente:

$$
V = A \angle \theta_V = 5V \angle 0^{\circ} \tag{1.16}
$$

Para convertir la impedancia a forma fasorial:

$$
Z = Z\angle\theta_Z = 263,31\Omega\angle - 33,35^\circ \tag{1.17}
$$

Luego, aplicando la Ley de *Ohm* con las reglas para ecuaciones fasoriales, se halla el valor de la corriente:

$$
I = \frac{5V\angle 0^{\circ}}{263,31\Omega\angle - 33,35^{\circ}} = 0.019\angle 33,35^{\circ}
$$

Finalmente, esta forma fasorial se convierte a forma trigonométrica:

 $I= 0.019 \cos (2π500t+33.35°)$ 

La ecuación se ha colocado con grados, pero generalmente en comunicaciones se usa en radianes.

## **1.1.9 Conductancia**

Es la facilidad que presenta un material al paso de la corriente y su símbolo es *G*. Su unidad es el *Siemens* (*S*). La conductancia es el inverso de la resistencia:

$$
G = \frac{1}{R} \tag{1.18}
$$

## **1.1.10 Susceptancia**

Es la facilidad que presenta un elemento reactivo al paso de la corriente y su símbolo es *B*. Su unidad es el *Siemens* (*S*). La susceptancia es el inverso de la reactancia:

$$
B = \frac{1}{X} \tag{1.19}
$$

La Susceptancia puede ser inductiva o capacitiva y es un número imaginario. **1.1.11 Admitancia**

Es la generalización de la facilidad al paso de la corriente en un circuito que puede contener elementos resistivos o reactivos, por lo que su composición es conductancia *G* y susceptancia *B*, como se aprecia en la ecuación (1.20). Su símbolo es *Y*. Se considera un número complejo.

$$
Y = G \pm jB \tag{1.20}
$$

## **1.1.12 Leyes de Kirschhoff**

Hay dos leyes fundamentales que facilitan los cálculos en análisis de circuitos que se basan en sumas de voltajes o sumas de corrientes. La primera de ellas se denomina Ley de Kirchhoff de los Voltajes (lkv) y la segunda, Ley de Kirchhoff de las Corrientes (LKC). Ambas se usan en este texto.

La lkv establece que, en un lazo de circuito cerrado, la suma de los voltajes es igual a cero, como se presenta en la ecuación (1.21). Para los casos que se tratan aquí, al lazo se denomina también malla.

$$
\sum_{i=0}^{i=n} \nu_i = 0 \tag{1.21}
$$

#### Ejemplo 1.5

Del circuito de la Figura 1.13, aplicar la LKV.

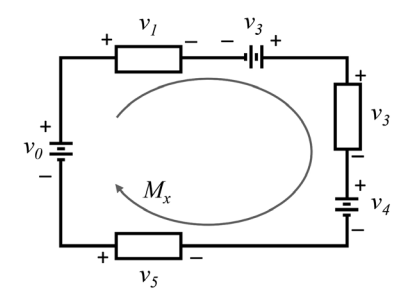

**Figura 1.13. Componentes de un lazo o malla Mx.**

Solución: aplicando la ecuación (1.21) en esta malla, y teniendo en cuenta el signo precedente al elemento, se plantea

$$
-v_0 + v_1 - v_2 + v_3 + v_4 - v_5 = 0
$$

También puede dejarse en función del primer elemento:

$$
v_{0} = v_{1} - v_{2} + v_{3} + v_{4} - v_{5}
$$

En muchos casos, la primera fuente es la que proporciona el potencial al circuito, por lo que la ecuación (1.21) se puede resumir en la ecuación (1.22).

$$
v_0 = \sum_{i=1}^{i=n} v_i = 0
$$
 (1.22)

En la lkc, en un punto de unión llamado *nodo*, la suma de las corrientes es igual a cero, teniendo en cuenta su dirección. Bajo esta perspectiva, puede resumirse en que la suma de las corrientes que entran (*i\_in*) al nodo es igual a la suma de las corrientes que salen (*i\_out*) de este, como se aprecia en la Figura 1.14 y se describe en la ecuación (1.23).

$$
\sum_{k=0}^{k=m} i_{\_}in_k = \sum_{j=1}^{j=n} i_{\_}out_j
$$
 (1.23)

#### Ejemplo 1.6

Para el segmento de circuito de la Figura 1.14, escribir las ecuaciones correspondientes de corrientes aplicando la LKC.

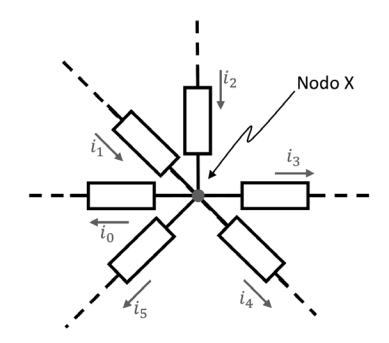

#### **Figura 1.14. Corrientes en un nodo.**

Este método para usar la LKC solo basta con separar las corrientes entrantes y las salientes mediante la ecuación (1.23):

$$
i_1 + i_2 = i_0 + i_3 + i_4 + i_5
$$

En análisis posterior es posible que se requiera descomponer estas corrientes mediante la Ley de *Ohm*.

#### Ejemplo 1.7

Hallar las variables de voltajes en el nodo A y en cada resistencia en el circuito de la Figura 1.15. Usar el método de LKV en las mallas  $I_{M_1}$  y  $I_{M_2}$ , lo mismo en LKC para  $I_2$ ,  $I_2$  e  $I_3$ .

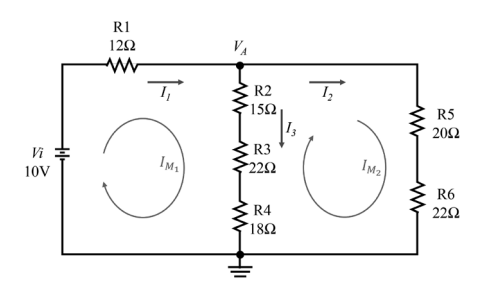

**Figura 1.15. Circuito para ejemplo 1.7.**

Solución: lo primero que puede hacerse es reemplazar las resistencias que están en serie, una por cada ramal,  $R_{SA} = R2 + R3 + R4 = 55\Omega$  y  $RSB = R5 + R6 =$ 42Ω. El circuito simplificado se presenta en la Figura 1.16.

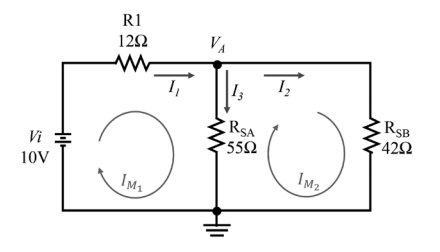

**Figura 1.16. Circuito reducido del ejemplo 1.7.**

De este circuito reducido, se observa que  $I_1 = I_{M_2}$  y que  $I_2 = I_{M_2}$  y, respecto a estas dos corrientes,  $I_3 = I_1 - I_2$ .

Respecto de la malla  $M_{1}$ ,

$$
10V = R1 I_1 + R_{SA} (I_1 - I_2) = 12 I_1 + 55I_1 - 55I_2 = 67 I_1 - 55I_2
$$

Donde el resultado es

$$
10V = 67 I_1 - 55I_2
$$

Respecto de la malla  $M_{2}$ ,

$$
0V = R_{SB} I_2 + R_{SA} (I_2 - I_1) = 42 I_2 + 55I_2 - 55I_1
$$

Donde el resultado es

$$
0V = -55I_1 + 97I_2
$$

Teniendo dos ecuaciones y dos incógnitas, las variables de las corrientes se pueden resolver por cualquiera de los métodos algebraicos conocidos, para los siguientes resultados:

$$
I_{1}=0,279\ A
$$

Y

$$
I_{_2}=0,\!158\,A
$$

La corriente  $I_3 = I_1 - I_2 = 0.279$  A-0.158 A = 0.121 A.

El voltaje en el nodo A es:

$$
V_A = R_{SA} I_3 = 550 \times 0,121 A = 6,65 V
$$

En la Tabla 1.6 se muestran los resultados de voltajes para cada resistencia del ejemplo 1.7.

**Tabla 1.6. Valores de voltajes en las resistencias**

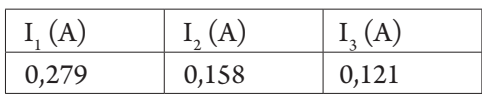

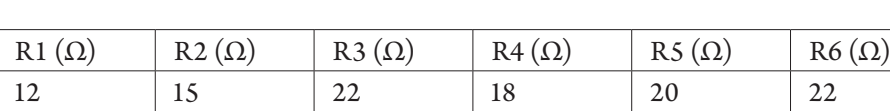

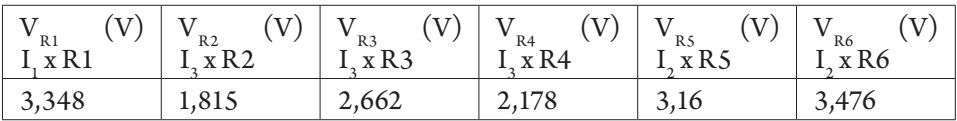

Este en un ejemplo muy usado en la solución de circuitos electrónicos.

Hasta aquí se presentan unos conceptos resumidos sobre circuitos básicos con elementos pasivos que han de usarse en cada capítulo con los diferentes elementos semiconductores y, a la vez, mostrando cómo estos circuitos semiconductores pueden representarse como una caja negra y modelarse con circuitos pasivos y fuentes.

# **1.2. Concepto de átomo**

Para entender el comportamiento de los elementos que se expondrán en capítulos posteriores, se requiere resaltar ciertos conceptos de química básica. Iniciaremos con el concepto de unidad básica de los elementos: el átomo.

Un átomo es una partícula común en todos los elementos. Está compuesto por un núcleo con cargas positivas y neutras, llamados protones y neutrones, y por unas cargas negativas, moviéndose alrededor del núcleo, llamadas electrones. Un elemento es estable, o neutro, si el número de electrones es igual al número de protones.

## **1.2.1 Comportamiento electrónico en los átomos de los semiconductores**

El término *semiconductor* tiene dos significados en electrónica. Uno de ellos se refiere a la definición química y el otro al material construido para aplicación electrónica. Para comprender esta última definición, es necesario realizar una revisión a la química tradicional en su tabla periódica (Tabla 1.7).

Los elementos de interés se encuentran en los grupos III A, IV A y V A con valencias de 3, 4 y 5, respectivamente. Estos grupos determinan el número de valencia de sus elementos. Para el caso del grupo III A, hay tres electrones en la última capa del átomo, llamada también capa de valencia. En el grupo IV A, los átomos tienen cuatro electrones en su capa de valencia (Flowers *et al.*, 2016). Para el grupo V A, los átomos tienen cinco electrones en su capa de valencia. Observe que los átomos de los grupos B tienen valencia 2.

Una red de material con átomos de silicio posee 4 electrones en su última capa, o capa de valencia, distribuidos como se aprecia en la Figura 1.17(a).

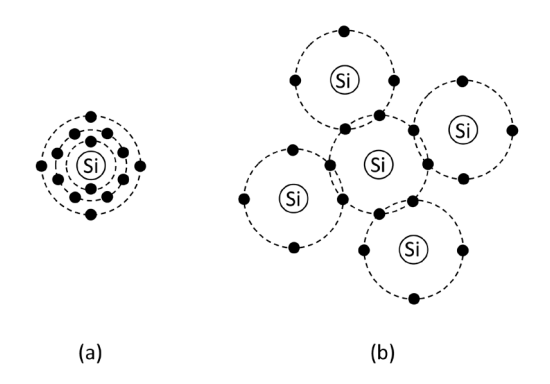

## **Figura 1.17. (a) Distribución electrónica del silicio, (b) red de covalencia de un material de silicio.**

Un átomo distribuye el número de electrones en varias capas: en la parte (b) de la misma figura, cuatro átomos forman una red alrededor de un quinto átomo. Se observa que completan ocho electrones en la última banda del átomo central, buscando con ello cumplir con la *regla del octeto* para conformar un material neutro o estable.

Tabla 1.7. Tabla periódica mostrando la clasificación de conducción eléctrica **Tabla 1.7. Tabla periódica mostrando la clasificación de conducción eléctrica**

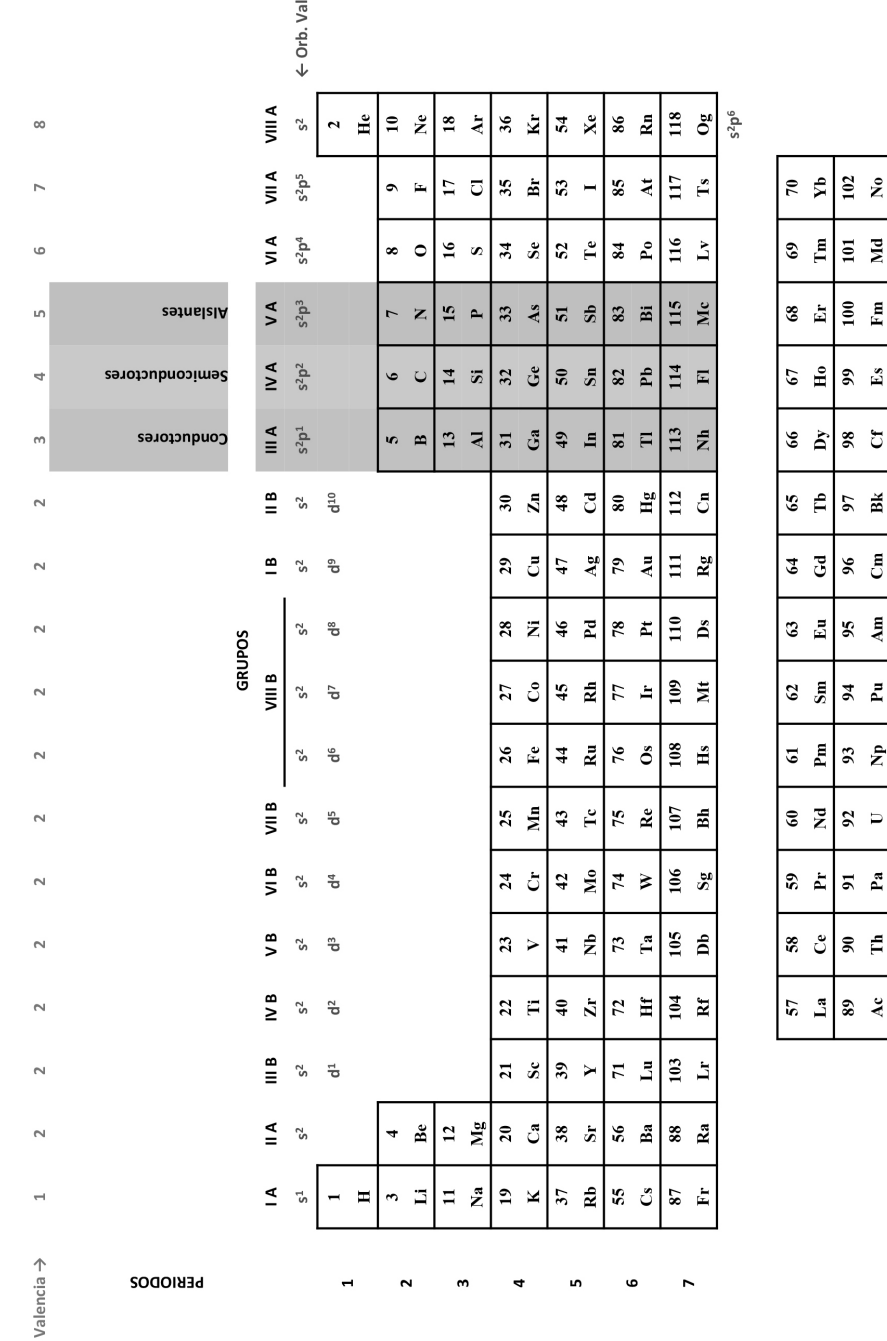

 $\mathbb{E}$   $\left| \mathbb{E} \right|$   $\mathbb{E}$ 

ප  $\overline{\phantom{a}}$   $\overline{\phantom{a}}$ 

> $\bf{68}$  $\lambda c$

## **1.2.2 Principios de conducción y no conducción**

Ya que la corriente se produce por movimiento de electrones por efecto de una fuerza electromotriz, es más fácil mover pocos electrones que muchos electrones. A partir de esta característica, se infiere que los elementos con menor número de valencia facilitan el paso de la corriente.

A menor número de electrones de valencia, el material es más *conductor*. De la selección en la Tabla 1.7, los conductores tienen una valencia de 3. A mayor número de valencia, el material es más *aislante*. De la selección, los aislantes tienen una valencia de 5. El valor intermedio no es ni conductor ni aislante, razón por la cual se le conoce como *semiconductor*. En la Tabla 1.7 se resaltan estos elementos con las características descritas (Goldberg, 2006). Se explica la conducción porque, si en la capa de valencia hay un menor número de electrones, es más fácil perderlos con una fuerza electromotriz determinada, haciendo que los electrones lleguen a otros átomos con las mismas características, golpeándolos y provocando un efecto dominó hacia otros átomos.

Cuando hay condiciones térmicas en un material, los electrones de la capa de valencia pueden pasar a la capa de conducción o espacio entre átomos, por lo que pueden ser portadores de corriente.

## **1.2.3 Iones**

Si por alguna circunstancia un átomo pierde electrones, se desequilibra la relación con los protones y se dice que el átomo está cargado positivamente, en cuyo caso se le denomina *catión*. Si, por el contrario, gana electrones, queda con mayor carga negativa y se le denomina *anión*.

Esta es una de las condiciones que se requiere para la fabricación de algunos elementos electrónicos que aportan características especiales en la conducción y modificación de las señales eléctricas.

Estos conceptos comportamentales del átomo y los electrones son esenciales para comprender lo que sucede en los dispositivos semiconductores al momento de aplicarles energía.

# **Ejercicios**

- 1. Grafique la señal correspondiente a la función  $v(t) = 6 \cos (300 \pi t)$ .
- 2. Grafique la señal correspondiente a la función  $v(t) = 5 + 4 \cos (20 \pi t \cdot 2/5 \pi)$ .
- 3. Grafique la señal correspondiente a la función  $v(t) = 3 + 10 \cos(\pi t \cdot 1/3 \pi)$ .
- 4. Grafique la señal correspondiente a la función  $v(t) = 8$  sen  $(1/4 \pi t \cdot 1/6 \pi)$ .
- 5. Grafique la señal correspondiente a la función  $v(t) = 5 4$  sen (20πt-2/5 π).
- 6. Grafique la señal anterior que se ha desplazado 3V hacia la parte superior del eje horizontal.
- 7. Encuentre la ecuación que describe la siguiente figura:

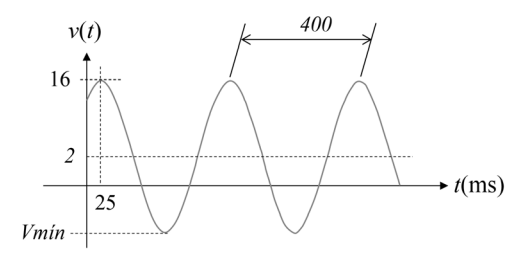

8. Encuentre la ecuación que describe siguiente figura:

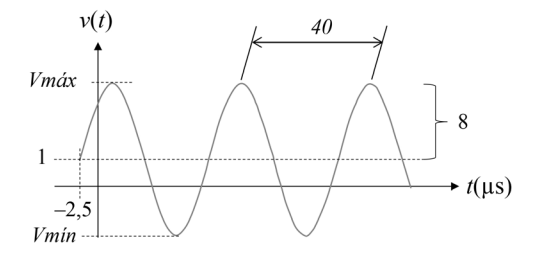

9. Encuentre la ecuación que describe la siguiente figura:

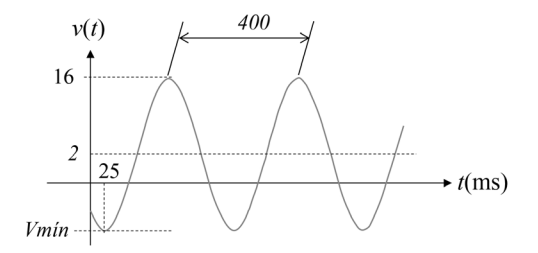

- 10. Halle el valor de una resistencia que tiene las siguientes bandas de colores: amarillo, violeta, rojo, dorado.
- 11. Halle el valor de una resistencia que tiene las siguientes bandas de colores: amarillo, violeta, negro, dorado.
- 12. Halle el valor de una resistencia que tiene las siguientes bandas de colores: azul, gris, rojo, dorado.
- 13. Determine el valor mínimo y el valor máximo que puede tener una resistencia que tiene las siguientes bandas de colores: verde, café, rojo, dorado.
- 14. Determine el valor mínimo y el valor máximo que puede tener una resistencia que tiene las siguientes bandas de colores: café, rojo, naranja, rojo y rojo.
- 15. Tomando como referencia el circuito de la siguiente figura, halle la impedancia y corriente del circuito.

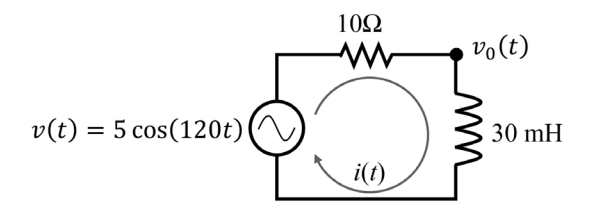

- 16. Del ejercicio anterior, halle la señal del voltaje de salida  $V_{\rho(r)}$ .
- 17. Halle los valores de conductancia, susceptancia y admitancia para el Ejemplo 1.4.
- 18. Halle los valores de conductancia, susceptancia y admitancia para el ejercicio anterior.

19. Halle los valores de impedancia para el circuito de la siguiente figura:

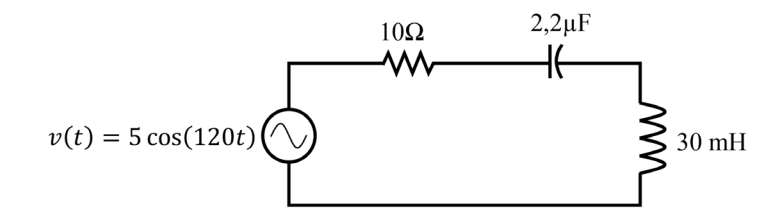

- 20. Halle los valores de conductancia, susceptancia y admitancia para el ejercicio anterior.
- 21. Halle los valores de impedancia para el circuito de la siguiente figura. Encuentre la relación fasorial para magnitud y fase.

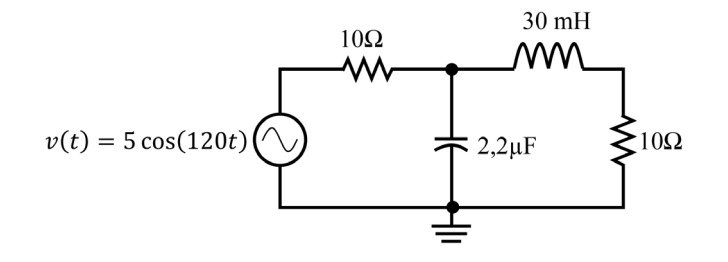

- 22. Halle los valores de conductancia, susceptancia y admitancia para el ejercicio anterior.
- 23. Usando las leyes de Kirchhoff, halle los voltajes de los nodos VA y VB, y en las resistencias del circuito de la siguiente figura:

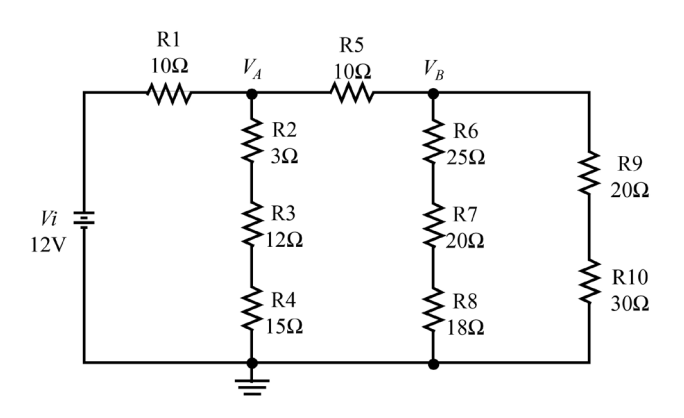

- 24. Consulte en una lectura de química qué son los niveles y subniveles de energía en los átomos. Con estos conceptos determine qué es una configuración electrónica.
- 25. Consulte en una lectura de química cómo puede determinarse el número de valencia para cualquier elemento.
- 26. Determine el valor de valencia para los grupos A de la tabla periódica (ver Tabla 1.7).